Министерство образования и науки Республики Марий Эл Государственное бюджетное профессиональное образовательное учреждение Республики Марий Эл «Йошкар-Олинский техникум сервисных технологий»

#### **УТВЕРЖДАЮ ДИЯ И ДРЕКТОР ГБПОУ Республики Марий Эл «ЙОТСТ» /E.IO.** Валькова/ ereech 2022 г. Подписан: Валькова Елена Юрьевна Валькова " DN: C=RU, O="ГБПОУ Республики Марий<br>Эл ""ЙОТСТ""", CN=Валькова Елена<br>Юрьевна, E=jotst@yandex.ru Елена Основание: я подтверждаю этот документ своей удостоверяющей подписью Местоположение: место подписания Юрьевна Дата: 2022.10.14 23:37:28+03'00' Foxit Reader Версия: 10.1.0 РАБОЧАЯ ПРОГРАММА УЧЕБНОЙ ДИСЦИ ЕН. 02 ИНФОРМАТИКА

#### 40.02.01. Право и организация социального обеспечения

Рабочая программа учебной дисциплины разработана на основе Федерального государственного образовательного стандарта (далее ФГОС) по специальности среднего профессионального образования (далее СПО) 40.02.01. Право и организация социального обеспечения (базовый уровень подготовки). утвержденного приказом Министерства образования и науки российской федерации от 12.05.2014 N 508 (ред. от 14.09.2016) «Об утверждении образовательного федерального государственного стандарта среднего профессионального образования по специальности 40.02.01 Право и организация социального обеспечения»

Организация-разработчик: Государственное бюджетное профессиональное образовательное учреждение Республики Марий Эл «Йошкар-Олинский техникум сервисных технологий»

Разработчик (и):

Николаева Е.А., преподаватель ГБПОУ Республики Марий Эл «ЙОТСТ» **NUCLEAR IPOTATIVE ARTICLE IN THE INTERNATIONAL EXAMPLEMENT.** 

Рекоменлована:

предметно-цикловой комиссией общеобразовательных дисциплин и дисциплин направления «Социальная работа», протокол № 7 от 21. 02  $2022r$ Hemmods BU.

Рецензенты:

1. Петрова В.Н., председатель ПЦК, преподаватлеь высшей категории ГБПОУ Республики Марий Эл «ЙОТСТ»

 $\overline{2}$ 

#### **РЕЦЕНЗИЯ**

#### на рабочую программу по дисциплине ЕН.02 Информатика

Рабочая EH.02 Информатика, программа дисциплины входящая  $\overline{B}$ естественнонаучный структуре основной профессиональной цикл  $\bf{B}$ образовательной программы, разработана преподавателем ГБПОУ Республики Марий Эл «Йошкар-Олинский техникум сервисных технологий» Николаевой Еленой Александровной для специальности 40.02.01 Право и организация социального обеспечения.

Задачи обучения направлены на развитие интеллектуальных способностей информационной формирование обучающихся. повышение культуры, V обучающихся навыков и умений самостоятельной работы.

Данная программа содержит: паспорт программы учебной дисциплины, структуру и содержание дисциплины, условия реализации, контроль и оценку результатов освоения учебной дисциплины и список литературы.

В программе прописаны область применения данной программы, место учебной дисциплины в структуре ОПОП, количество часов с разбивкой на максимальную учебную нагрузку, обязательную аудиторную нагрузку  $\overline{M}$ самостоятельную работу студентов.

Программа составлена на основе дидактических принципов: последовательности в изложении материала; целостности и структурности; четко прослеживается взаимосвязь между элементами структуры программы.

Рабочая программа дисциплины ЕН.02 Информатика, разработанная Николаевой Еленой Александровной, быть рекомендована может ЛЛЯ использования в учебном процессе учреждений профессионального образования.

**PELLEH3EHT** Логинова Л.И., преподаватель высшей квалификационной категории Выслий колледж ПГТУ «Политехник» Подпись:

#### Ренензия

## на рабочую программу по учебной дисциплине ЕН.02 Информатика специальности 40.02.01 Право и организация социального обеспечения, разработанную Николаевой Еленой Александровной

Рабочая программа составлена в соответствии с требованиями к уровню подготовки выпускников по специальности 40.02.01 Право и организация социального обеспечения.

Программа содержит все необходимые разделы: паспорт рабочей программы, результаты обучения, структуру учебной дисциплины и условия ее реализации; тематический план.

Рабочая программа рассчитана на 64 часа аудиторных занятий. В программе представлены 25 практических работ по основным разделам дисциплины.

Распределение трудоемкости по видам учебной работы соответствует базовому учебному плану. Рабочая программа содержит конкретно указанные наименования разделов, тем дисциплины и виды учебной работы.

В рабочей программе приведены требования к минимальному материальнотехническому обеспечению, способствующему реализации программы данной лиспиплины.

Указан перечень рекомендуемых учебных изданий, интернет-ресурсов, дополнительной литературы.

Данная программа подготовлена на хорошем методическом уровне, и может быть использована в учебном процессе Йошкар-Олинского техникума сервисных технологий.

#### Петрова В.Н., преподаватель ГБПОУ Республики Марий Эл «Ионкар-Олинский техникум сервисных технологий». председатель ПІІК общеобразовательных дисциплин и дисциплин направления «Социальная работа», преподаватель высшей категории

PELIEHSEHT

# **СОДЕРЖАНИЕ**

стр.

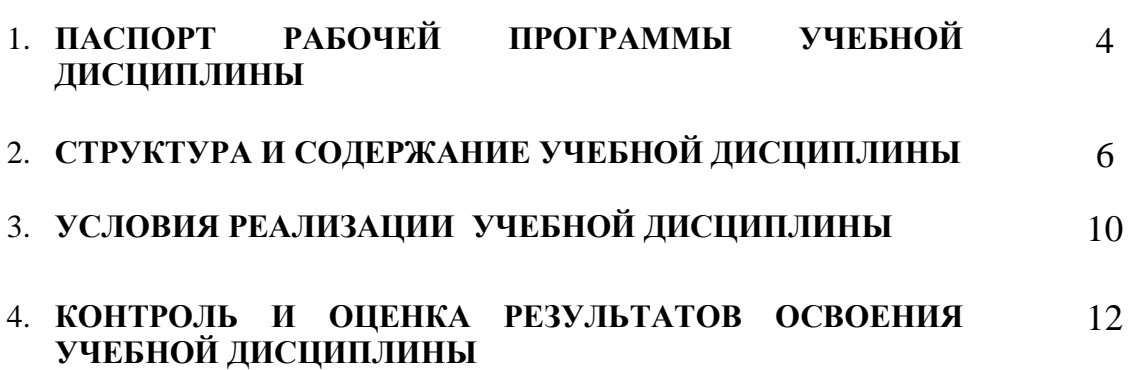

## **1. ПАСПОРТ РАБОЧЕЙ ПРОГРАММЫ УЧЕБНОЙ ДИСЦИПЛИНЫ ЕН. 02 Информатика**

#### **1.1. Область применения программы**

Рабочая программа учебной дисциплины ЕН. 02 Информатика является частью основной профессиональной образовательной программы (далее ОПОП) в соответствии с ФГОС СПО по специальности 40.02.01. Право и организация социального обеспечения (базовый уровень) по квалификации: юрист

Рабочая программа учебной дисциплины ЕН. 02 Информатика может быть использована в дополнительном профессиональном образовании (в программах повышения квалификации и переподготовки) и профессиональной подготовке по рабочим профессиям.

**1.2. Место дисциплины в структуре основной профессиональной образовательной программы:** дисциплина входит в число дисциплин математического и общего естественнонаучного учебного цикла.

#### **1.3. Результаты освоения учебной дисциплины:**

**уметь:**

- использовать базовые системные программные продукты;
- использовать прикладное программное обеспечение общего назначения для обработки текстовой, графической, числовой информации

**знать:**

- основные понятия автоматизированной обработки информации, общий состав и структуру персональных электронновычислительных машин (далее - ЭВМ) и вычислительных систем;
- базовые системные программные продукты и пакеты прикладных программ для обработки текстовой, графической, числовой и табличной информации.

Освоение учебной дисциплины должно способствовать формированию следующих **общих и профессиональных компетенций**:

ОК 1. Понимать сущность и социальную значимость своей будущей профессии, проявлять к ней устойчивый интерес.

ОК 2. Организовывать собственную деятельность, выбирать типовые методы и способы выполнения профессиональных задач, оценивать их эффективность и качество.

ОК 3. Принимать решения в стандартных и нестандартных ситуациях и нести за них ответственность.

ОК 4. Осуществлять поиск и использование информации, необходимой для эффективного выполнения профессиональных задач, профессионального и личностного развития.

ОК 5. Использовать информационно-коммуникационные технологии в профессиональной деятельности.

ОК 6. Работать в коллективе и команде, эффективно общаться с коллегами, руководством, потребителями.

ОК 7. Брать на себя ответственность за работу членов команды подчиненных), результат выполнения заданий.

ОК 8. Самостоятельно определять задачи профессионального и личностного развития, заниматься самообразованием, осознанно планировать повышение квалификации.

ОК 9. Ориентироваться в условиях частой смены технологий в профессиональной деятельности.

ПК 1.5 Осуществлять формирование и хранение дел получателей пенсий, пособий и других социальных выплат.

ПК 2.1. Поддерживать базы данных получателей пенсий, пособий, компенсаций и других социальных выплат, а также услуг и льгот в актуальном состоянии.

ПК 2.2. Выявлять лиц, нуждающихся в социальной защите и осуществлять их учет, используя информационно-компьютерные технологии.

#### **1.4. Количество часов на освоение программы учебной дисциплины:**

максимальной учебной нагрузки обучающегося - 96 часов, в том числе: обязательной аудиторной учебной нагрузки обучающегося - 64 часа; самостоятельной работы обучающегося - 32 часа.

# **2. СТРУКТУРА И СОДЕРЖАНИЕ УЧЕБНОЙ ДИСЦИПЛИНЫ**

# **2.1. Объем учебной дисциплины и виды учебной работы**

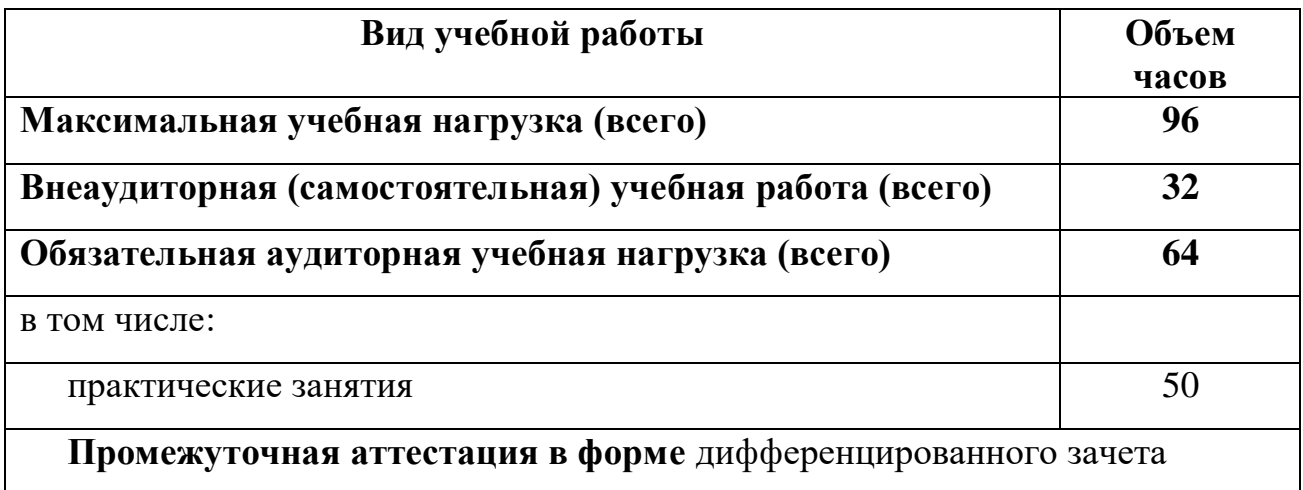

# **2.2. Тематический план и содержание учебной дисциплины ЕН.02 Информатика**

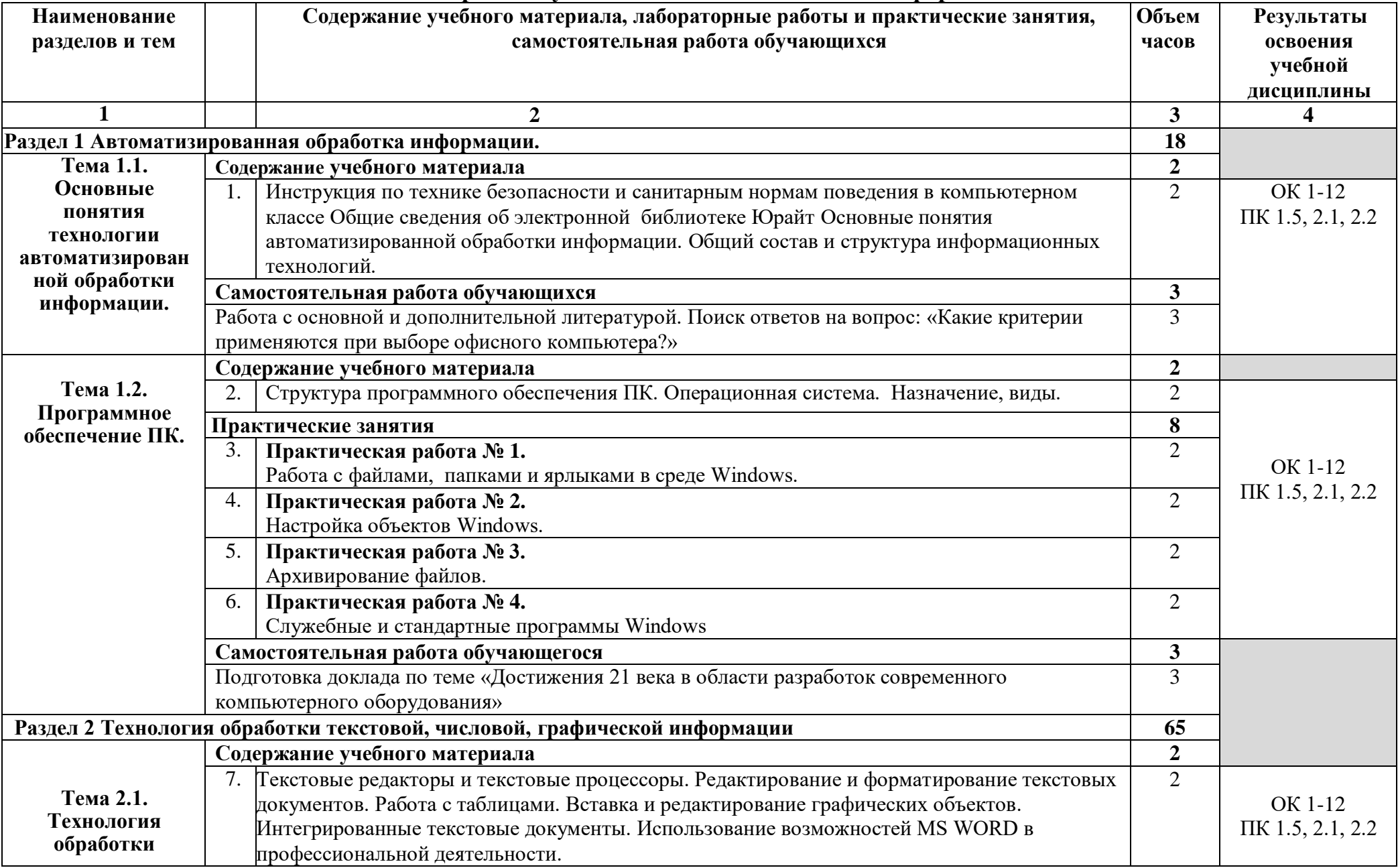

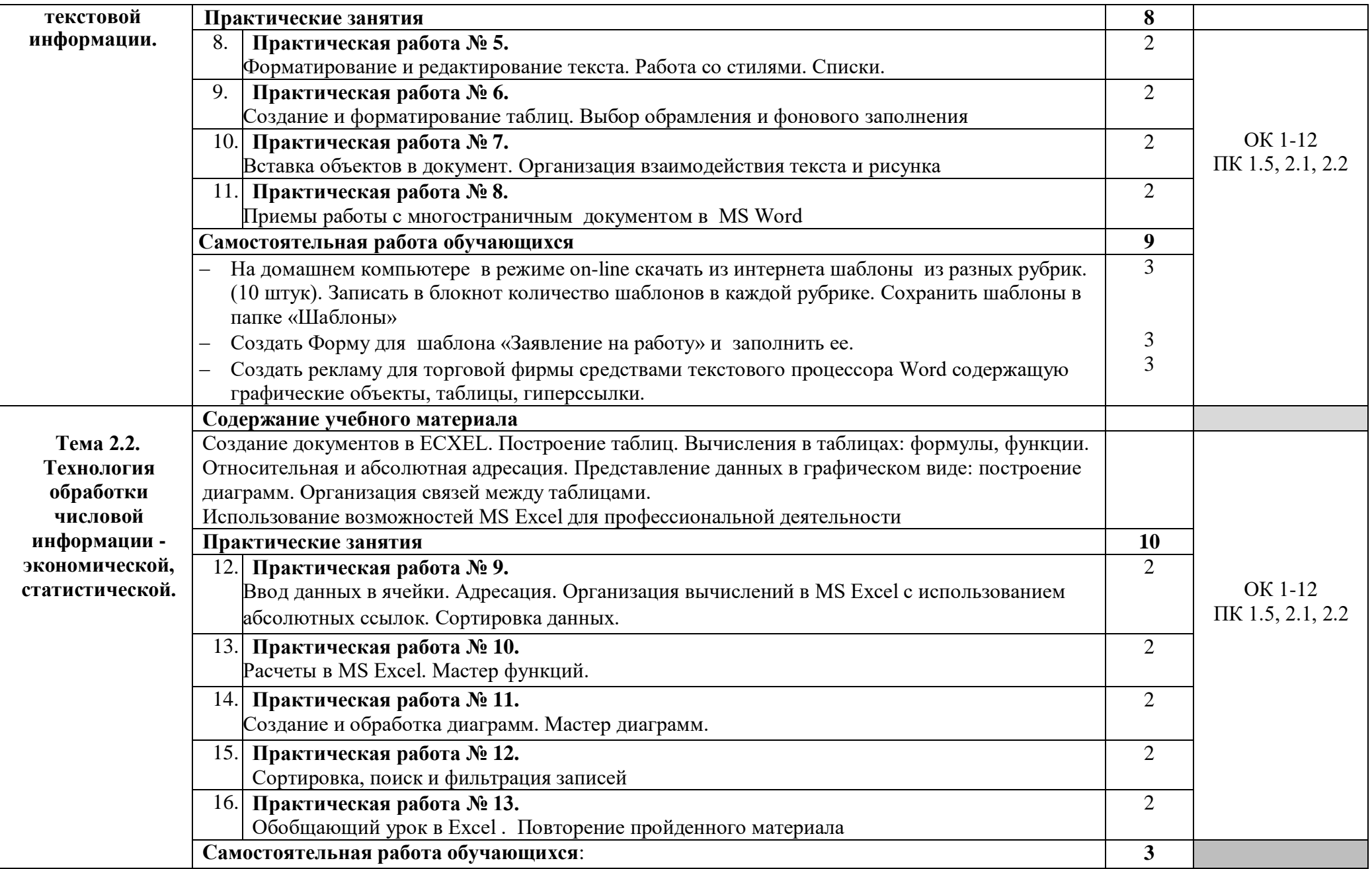

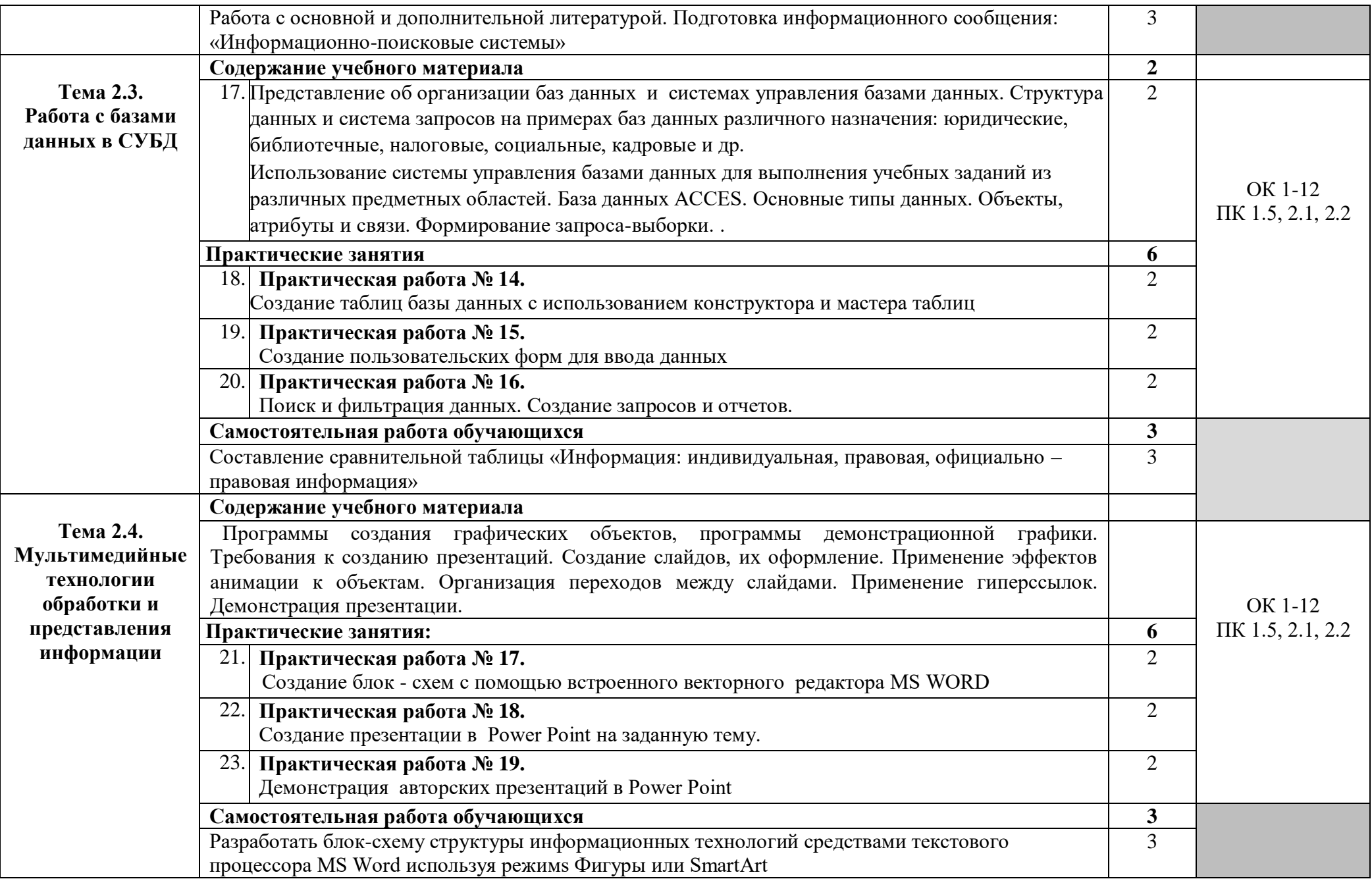

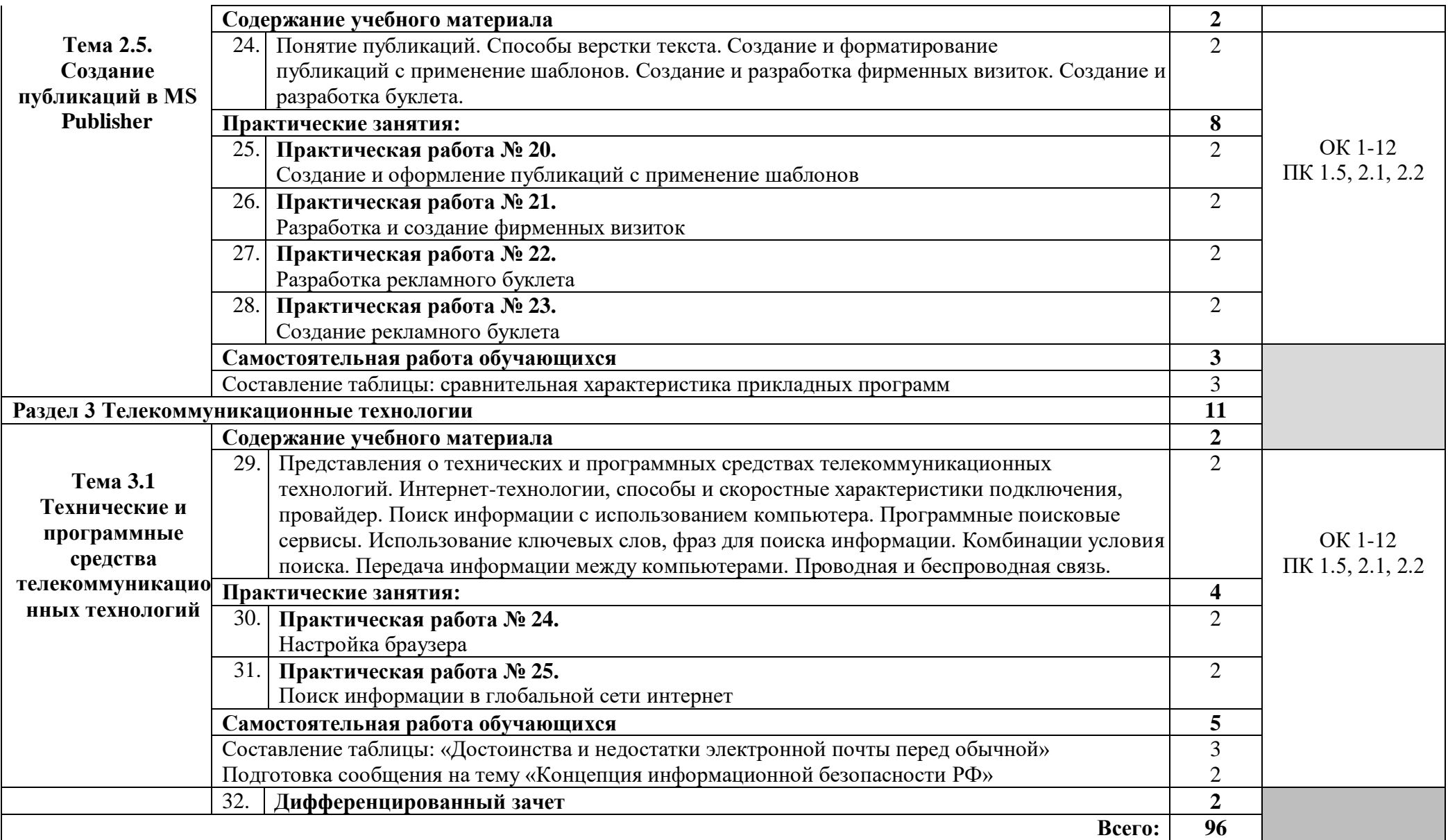

### **3. УСЛОВИЯ РЕАЛИЗАЦИИ ПРОГРАММЫ УЧЕБНОЙ ДИСЦИПЛИНЫ**

#### **3.1. Требования к минимальному материально-техническому обеспечению**

Реализация учебной дисциплины требует наличия учебной лаборатории информационных технологий в профессиональной деятельности

Оборудование учебного кабинета: учебно-методические материалы, учебная мебель.

Технические средства обучения: компьютеры базовой конфигурации, экран, мультимедиа проектор.

Программное обеспечение: операционная система, браузер, пакет офисных программ, антивирусная программа.

#### **3.2. Информационное обеспечение обучения**

Перечень рекомендуемых учебных изданий, Интернет-ресурсов, дополнительной литературы.

#### **Основные источники:**

1. Информатика: учеб. Для студ. Учреждений сред. Проф. Образования/М.С. Цветкова, И.Ю. Хлобыстова. – М.: Издательский центр «Академия», 2020

#### **Дополнительные источники:**

1. Жукова Е.Л. Информатика: учебное пособие/Е.Л.Жукова, Е.Г.Бурда.- М.: Издательско-торговая корпорация «Дашков и Ко»; Академцентр, 2009

2. Макарова Н. В., Николайчук Г. С., Титова Ю. Ф., Информатика и ИКТ, 10 класс, Базовый уровень – СПб.: Питер, 2008.

3. Макарова Н. В., Николайчук Г. С., Титова Ю. Ф., Информатика и ИКТ, 11 класс, Базовый уровень – СПб.: Питер, 2008.

4. Могилев А. В., Информатика: учебное пособие для студентов пед. вузов – М.: Издательский центр "Академия", 2009.

5. Макарова Н. В., Николайчук Г. С., Титова Ю. Ф., Информатика и ИКТ: Методическое пособие для учителей. Часть 1. Информационная картина мира – СПб.: Питер, 2009.

6. Угринович Н.Д. и др. Практикум по информатике и информационным технологиям 10–11 кл. – М.:БИНОМ. Лаборатория знаний, 2009.

7. Угринович Н.Д. Информатика и информационные технологии. Учебник 10–11 кл. – М.: БИНОМ. Лаборатория знаний, 2009.

8. Михеева Е.В., Титова О.И. Информатика: учебник. – М: Academia 2009.

9. Семакин И.Г., Хеннер Е.К. Информатика. Задачник-практикум 8–11 кл. (в 2 томах). – М., 2009.

10. Семакин И.Г., Хеннер Е.К. Информатика. Учебник 10-11 кл. – М.: Изд-во "БИНОМ. Лаборатория знаний", 2009.

11. Информатика. Серия «Учебники, учебные пособия».//Под ред. П.П. Беленького.- Ростов н/Д: Феникс, 2008.-448с.

12. Макарова Н. В., Николайчук Г. С., Титова Ю. Ф., Информатика и ИКТ: Методическое пособие для учителей. Часть 2. Программное обеспечение информационных технологий – СПб.: Питер, 2009.

13. Макарова Н. В., Николайчук Г. С., Титова Ю. Ф., Информатика и ИКТ: Методическое пособие для учителей. Часть 3. Техническое обеспечение информационных технологий – СПб.: Питер, 2009.

### **4. КОНТРОЛЬ И ОЦЕНКА РЕЗУЛЬТАТОВ ОСВОЕНИЯ УЧЕБНОЙ ДИСЦИПЛИНЫ**

 **Контроль и оценка** результатов освоения учебной дисциплины осуществляется преподавателем в процессе проведения практических занятий, путем устного и письменного опросов (в том числе тестирования), а также при проведении экзамена.

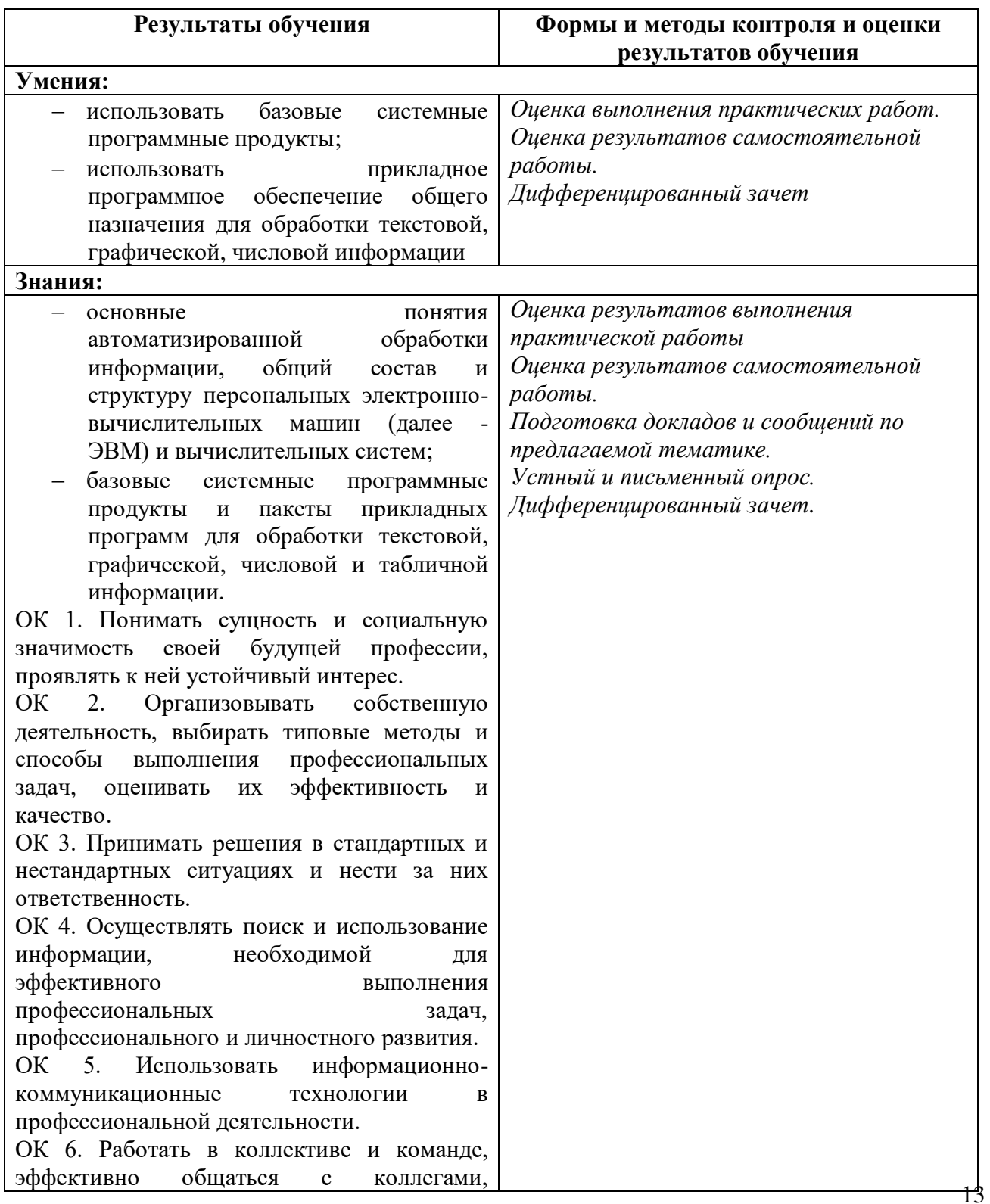

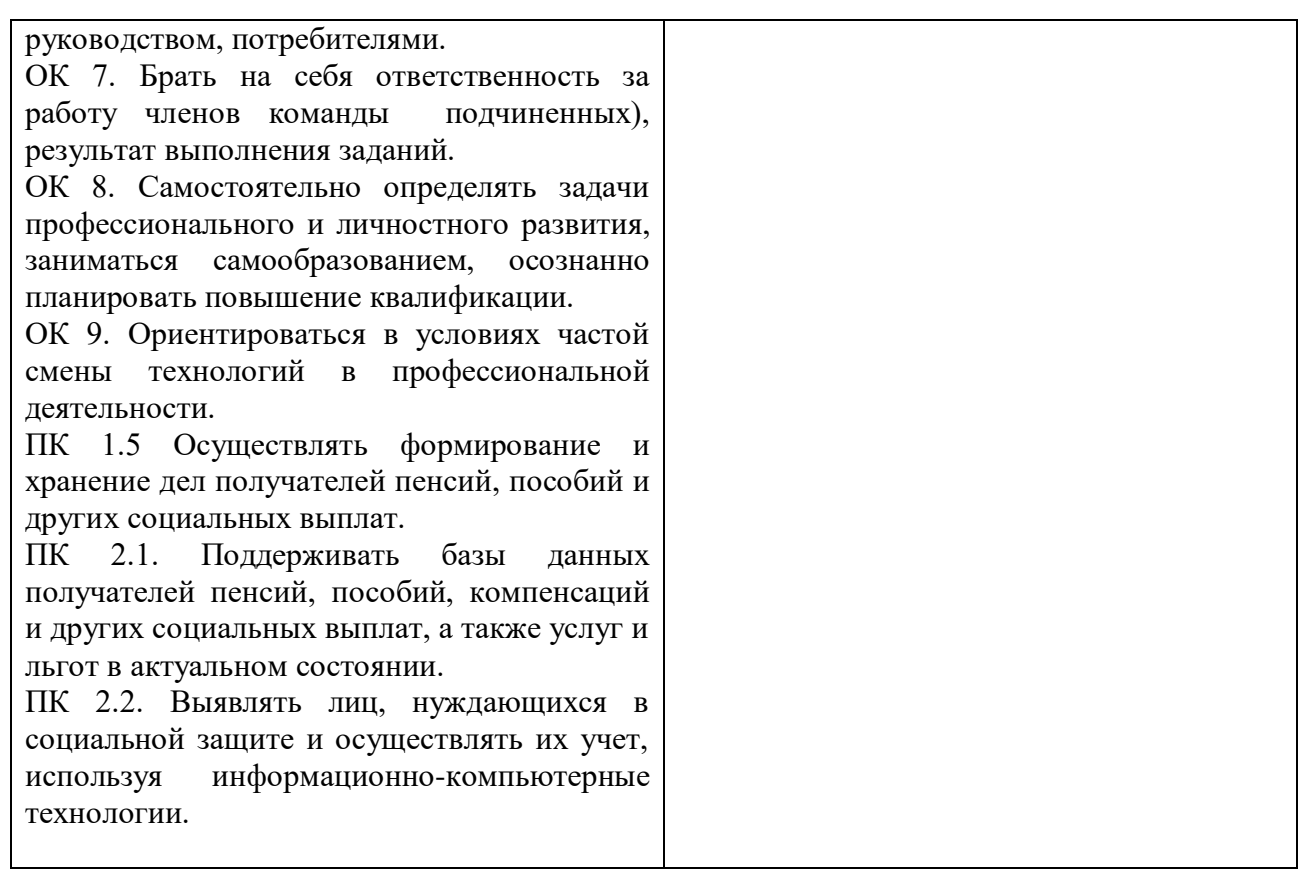